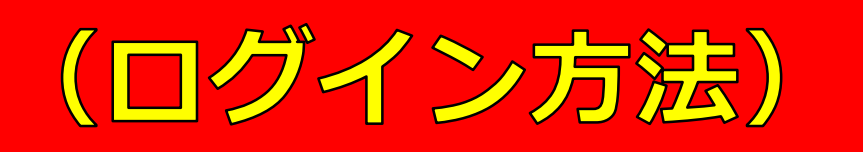

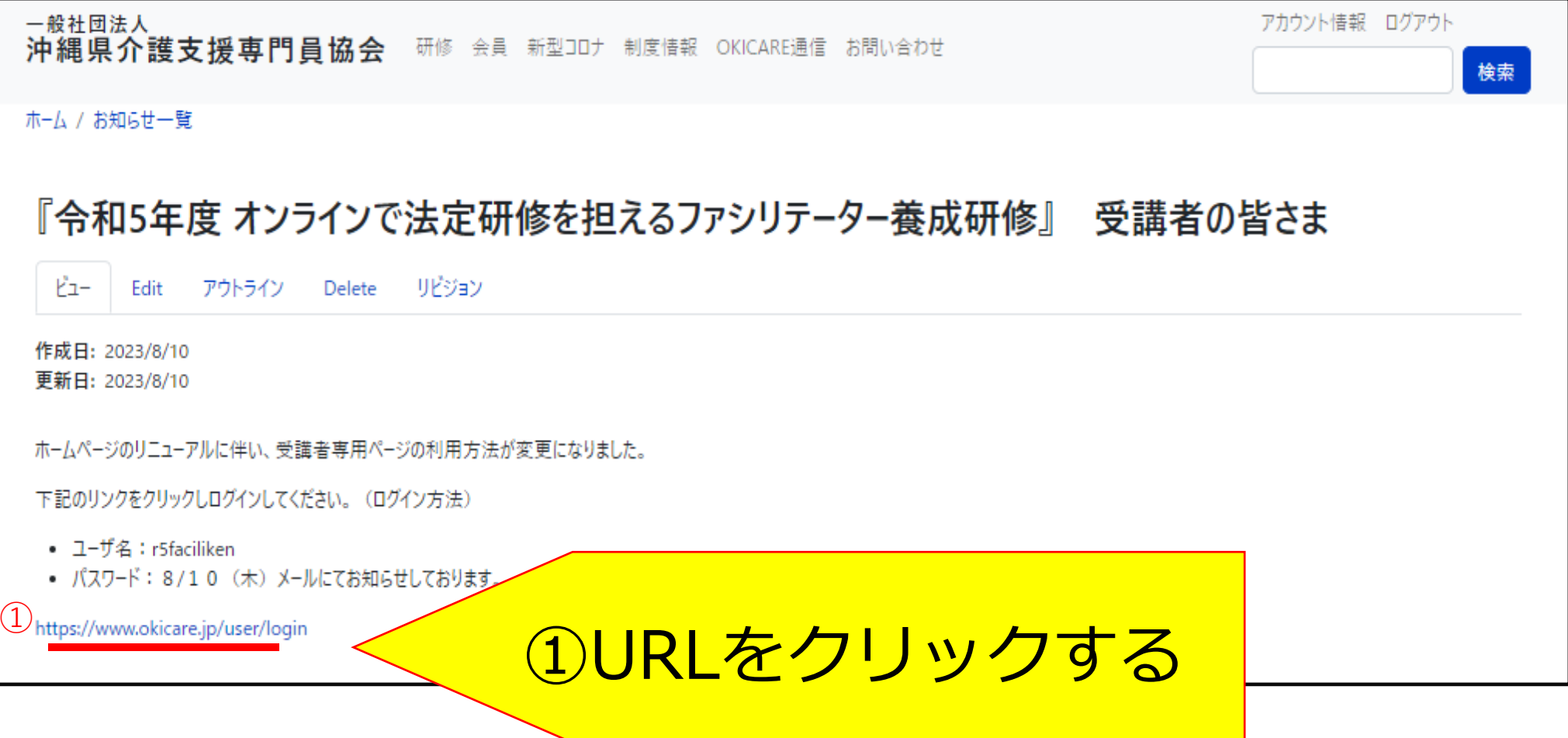

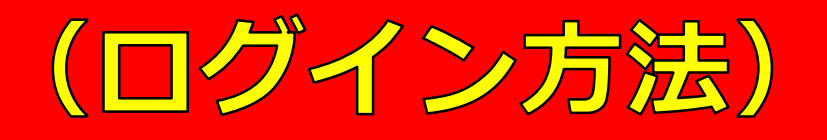

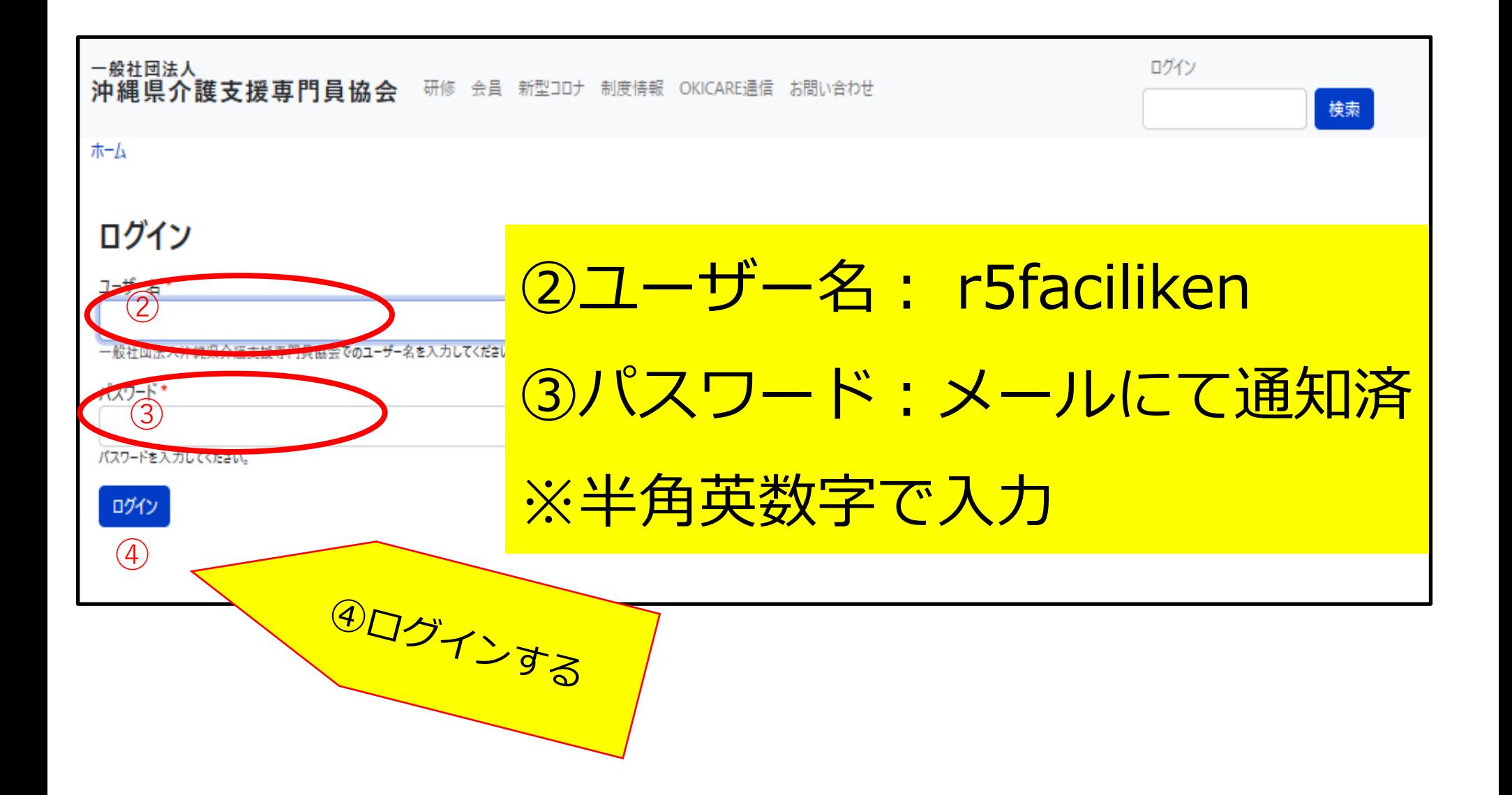

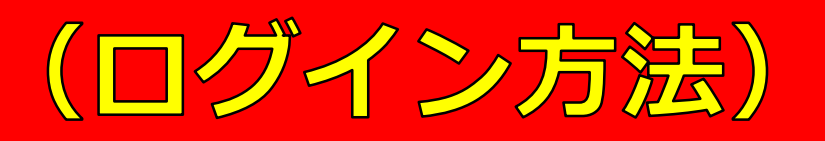

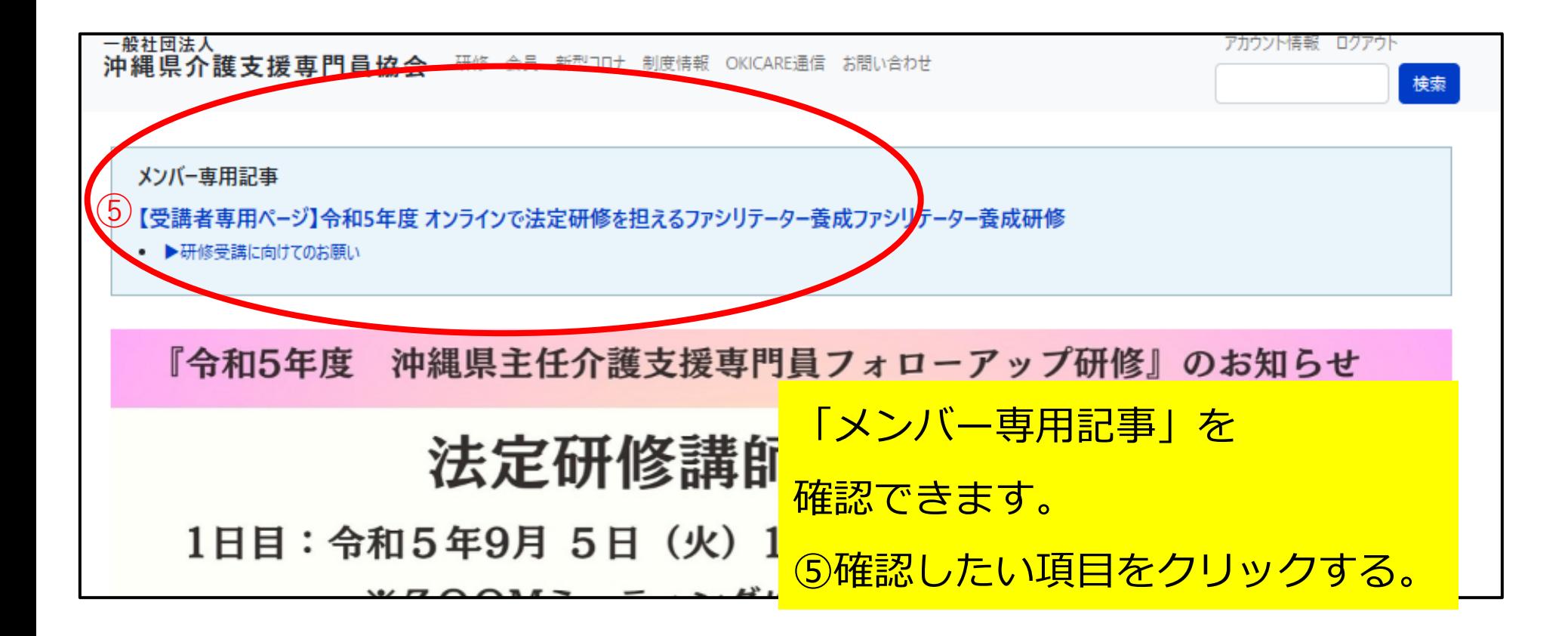

## **(ログイン方法)**<br><sub>編数数数数</sub>。■クリックした記事

成ファシリテーター養成研修

ビュー Edit Delete

## ▶研修受講に向けてのお願い

作成日: 2023年8月10日 **更新日: 2023年8月10日** 

※研修受講に向けて、以下確認をお願いいたします。 ※提出期限、登録期限は厳守でお願いします。

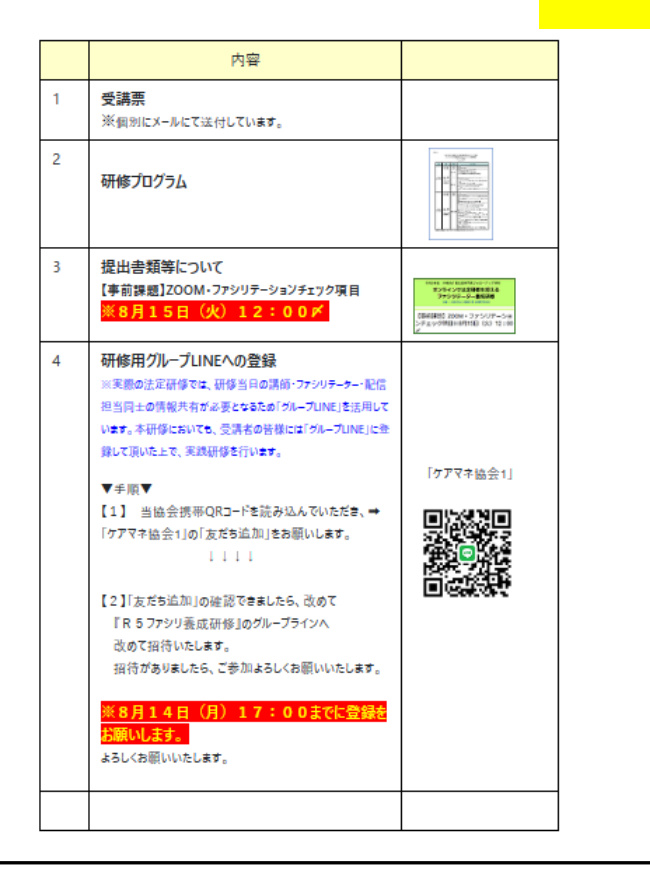

## を確認できます。